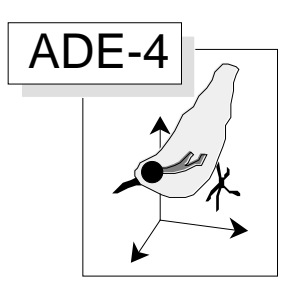

# Avant-après, amont-aval : les couples de tableaux totalement appariés

#### Résumé

La fiche décrit les méthodes d'analyse des couples de tableaux complètement appariés (mêmes individus, mêmes variables). L'analyse de coinertie prend dans cette situation des propriétés très particulière (Torre, F. & Chessel, D. (1994) Co-structure de deux tableaux totalement appariés. Revue de Statistique Appliquée : 43, 109-121). Elle est complétée par une analyse des différences enrichie de nouvelles aides à l'interprétation. Des couples de tableaux de mesures acquises sur deux stations (Carrel, G. & Berget, J.C. , 1995. Suivi hydrobiologique du Rhône. Site de Cruas-Meysse (1982-1995). Cemagref Aix-en-Provence, Rapport à EDF, 1-44 + annexes.) ou à deux dates (Vespini, F., Légier, P. & Champeau, A. (1987) Ecologie d'une rivière non aménagée des Alpes du Sud : Le Buëch (France) I Evolution longitudinale des descripteurs physiques et chimiques. Annales de Limnologie : 23, 151-164) illustrent ces propositions.

#### Plan

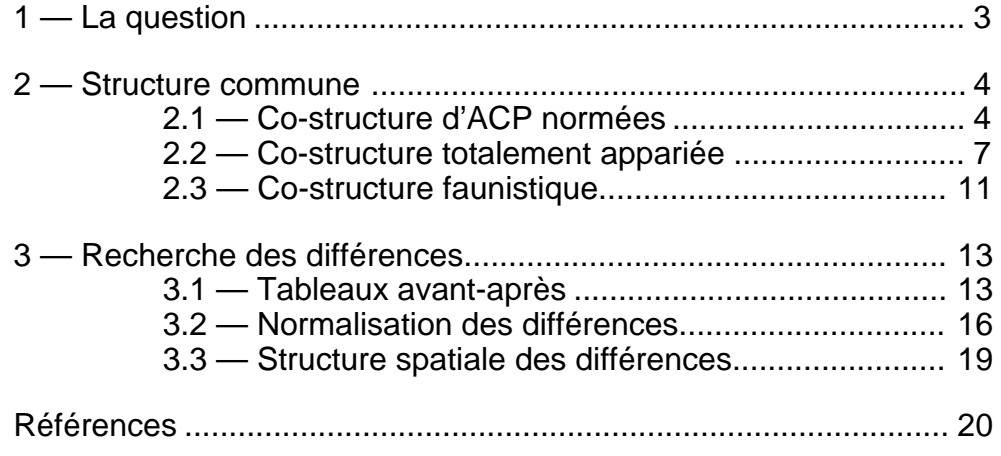

D. Chessel & G. Carrel

## 1 — La question

Elle est souvent posée dans les enquêtes sur l'environnement hydrobiologique où l'on dispose d'un tableau de mesures avant et après un aménagement. La même structure de données se présentent quand on examine en différents sites ou à différentes dates ce qui se passe dans une station en amont et en aval d'une centrale nucléaire, d'un barrage, d'un confluent, d'une station de pompage  $1 \ldots$ 

Dans tous les cas, on dispose d'un tableau X portant sur n individus-lignes et d'un tableau Y portant sur les mêmes individus (lignes) et les mêmes variables (colonnes). X et Y ont une structure commune au minimum associée à leur parenté expérimentale et présentent un ensemble de différences, ensemble dont l'expression peut être l'objectif principal de l'analyse.

Examinons le cas suivant résumé dans la figure 1 :

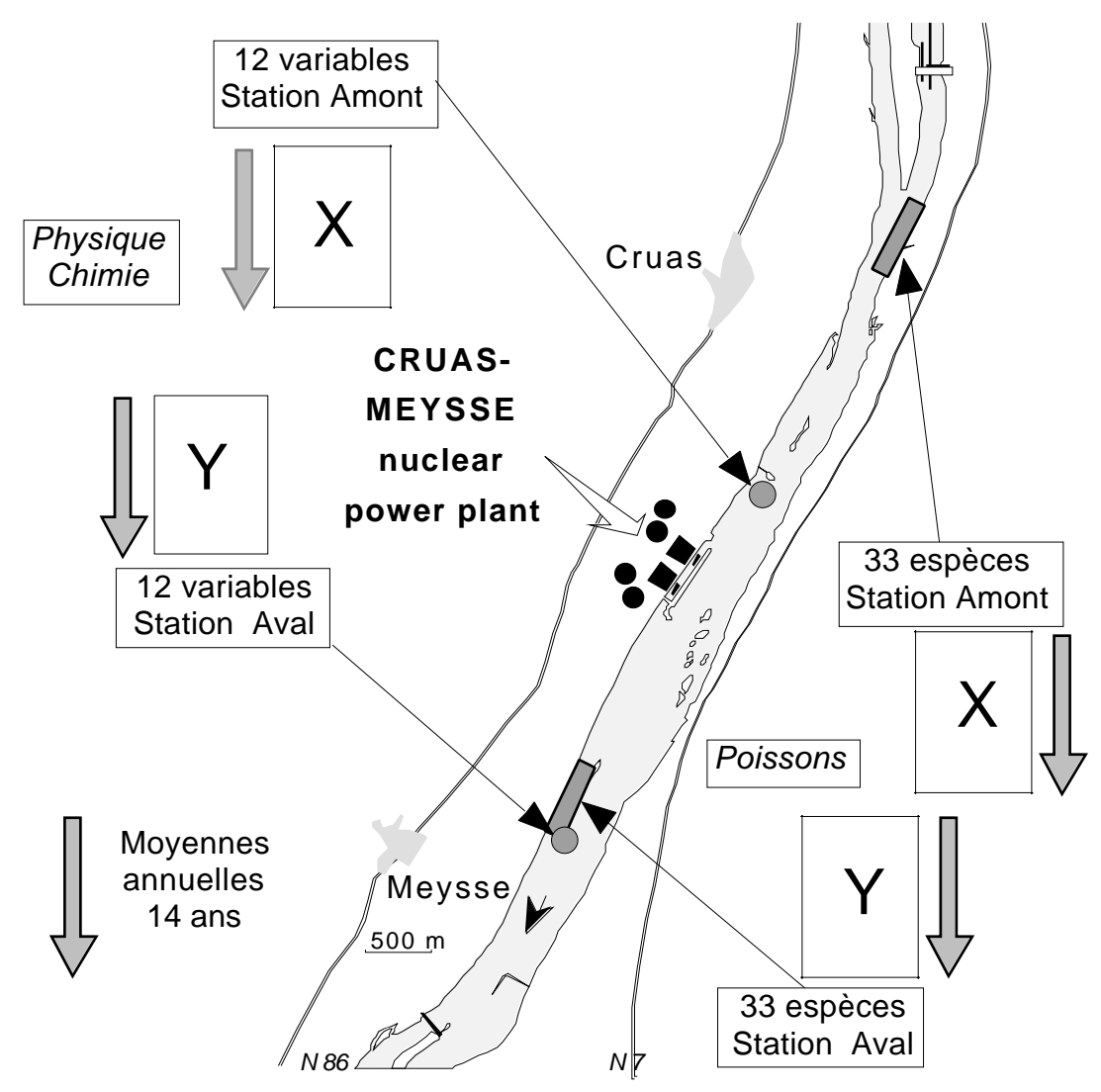

*Figure 1 : Structure des données. Au centre, se trouve une centrale nucléaire. En amont, on mesure la physico-chimie de l'eau et l'abondance des Poissons. En aval, on fait de même. On recommence pendant 14 ans.* 2

A partir des indications de 3, on examine ici les propositions programmées dans ADE-4 pour examiner ce type de données.

# 2 — Structure commune

### 2.1 — Co-structure d'ACP normées

Le tableau X s'appelle Mil1. Il a 14 lignes (années) et 12 colonnes (variables) :

| 7.9 | 847 67    |          |      |      |                                      |      | $0.2$ $\vert 4.3 \vert 0.0 \vert 0.4 \vert 158 \vert 68$ |      |     | $2.6 \, 2.4$ |      |
|-----|-----------|----------|------|------|--------------------------------------|------|----------------------------------------------------------|------|-----|--------------|------|
| 7.9 | 1333 70   |          |      |      |                                      |      | 0.1 4.6 0.0 0.5 147 58                                   |      | 17  | 1.712.4      |      |
| 8.  | 1371      | $\pm$ 12 |      |      |                                      |      | 0.3 4.7 0.0 0.7 153 68                                   |      | 22  | 2.5 2        |      |
| 8.  | :393 :23  |          |      |      |                                      |      | $10.2$ $15.3$ $10.1$ $10.6$ $1160$ $166$                 |      | 27  | 2.9:2.5      |      |
| 8.1 | :363:18   |          |      |      |                                      |      | 0.2 5.8 0.1 0.5 148 66                                   |      | 23  | 13.112.4     |      |
| 8.  | :361:83   |          |      |      |                                      |      | $0.3 \, 14.2 \, 10.1 \, 10.3 \, 1164 \, 155$             |      | 18  | 13.212.9     |      |
| 8.  | 358 34    |          |      |      |                                      |      | i0.1 i4.8 i0.0 i0.3 i152 i61                             |      | 18  | 2.8:2.3      |      |
| 8.  | 1404:16   |          |      |      |                                      |      | $0.2$ $15.2$ $10.1$ $10.4$ $159$ $176$                   |      | 25  | 12.313.6     |      |
| 8.1 | :357 :21  |          |      |      |                                      |      | i0.1∃4.8∃0.1∃0.3∃152∃67                                  |      | -20 | 12.313.3     |      |
| 8.  | :360 :44  |          |      |      |                                      |      | {0,2 {6,1 {0,1 }0,3 }153 {60                             |      | 19  | 3.113.3      |      |
| 8.  | :346:48   |          | 0.1  |      | $15.2 \cdot 0.1 \cdot 0.3 \cdot 149$ |      |                                                          | :56  | 17  | 3.112.8      |      |
| 8   | :382 : 17 |          |      |      | $10.2$ $15.6$ $10.1$ $10.2$          |      | 161                                                      | :59  | 20  | 2.712.4      |      |
| 8.  | :356 :45  |          | ÷0.1 |      | 5.9:0.1                              | 10.1 | 156<br>÷                                                 | : 56 | 15  | 3.2:2.5      |      |
| 8.  | :362 :32  |          | 0.1  | 4.9. | 10.1                                 | 10.1 | 158                                                      | 50   | 18  | 3            | 13.5 |

Le tableau Y s'appelle Mil2. Il a 14 lignes (années) et 12 colonnes (variables) :

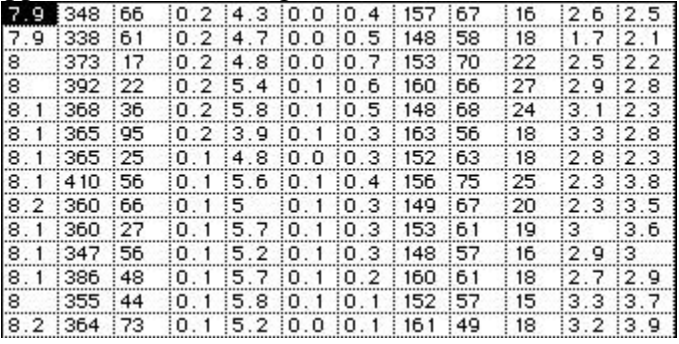

Les variables communes sont pH (pH), Conductivité (Cond), Matières en suspension (MES), Ammonium (NH4), Nitrates (NO3), Nitrites (NO2), Phosphates (PO4), Bicarbonates (HCO3), Sulfates (SO4), Chlorures (Cl), Silice (SiO2) et Demande Biologique en Oxygène (DBO5). La matrice de corrélation des variables du premier tableau est :

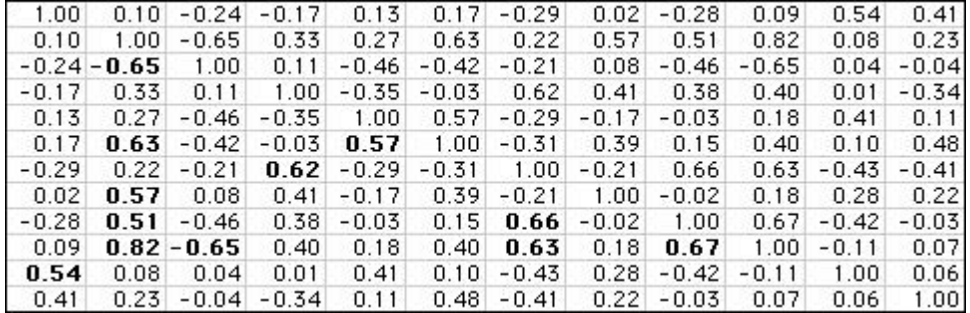

Elle présente un effectif non négligeable de valeurs significatives pour  $n = 14$  et l'ACP est légitime. Il en est de même pour le second :

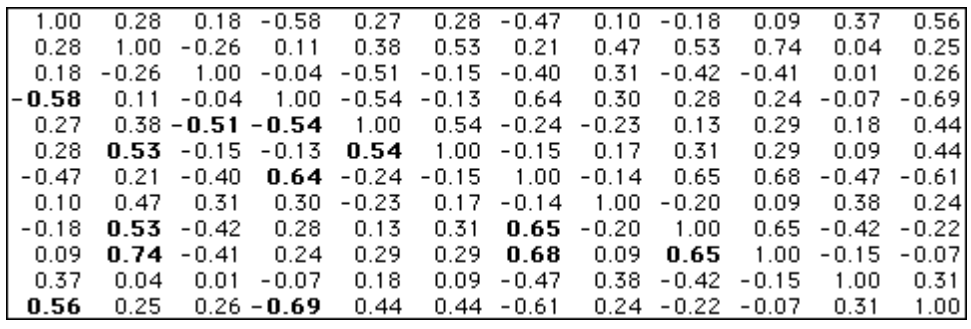

Après PCA : Correlation matrix PCA on garde deux facteurs (à gauche, Mil1, à droite Mil2), avec Curves : Eigenvalues :

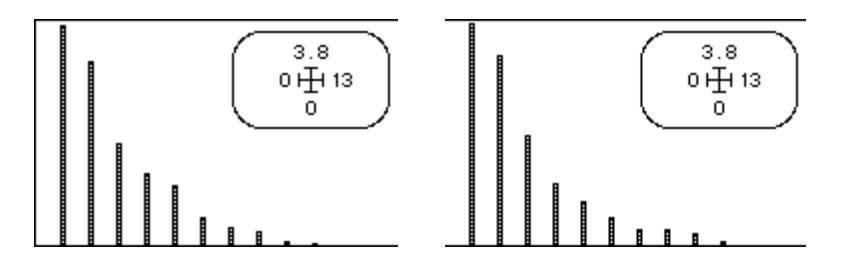

Les coordonnées des variables sont (Scatters : Labels):

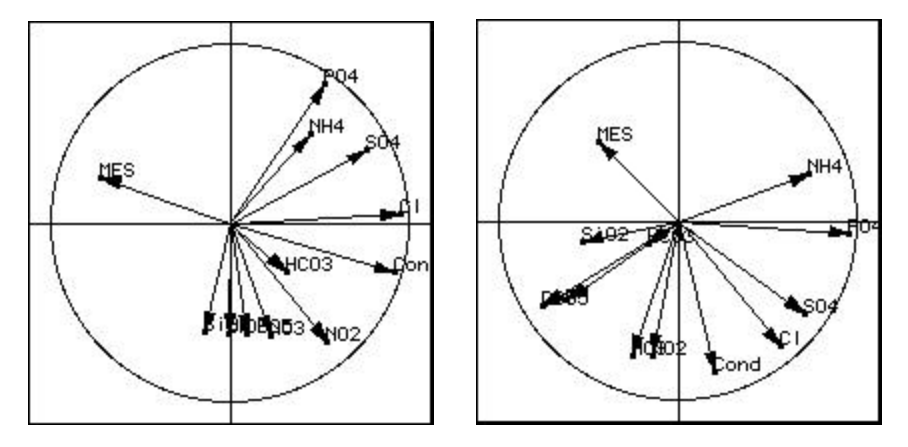

On reconnaît l'association des variables associés à la charge ionique (Chlorures, sulfates, conductivité) et une certaine identité de la structure de corrélation à une rotation près. Les coordonnées des lignes (Scatters : Trajectories) sont :

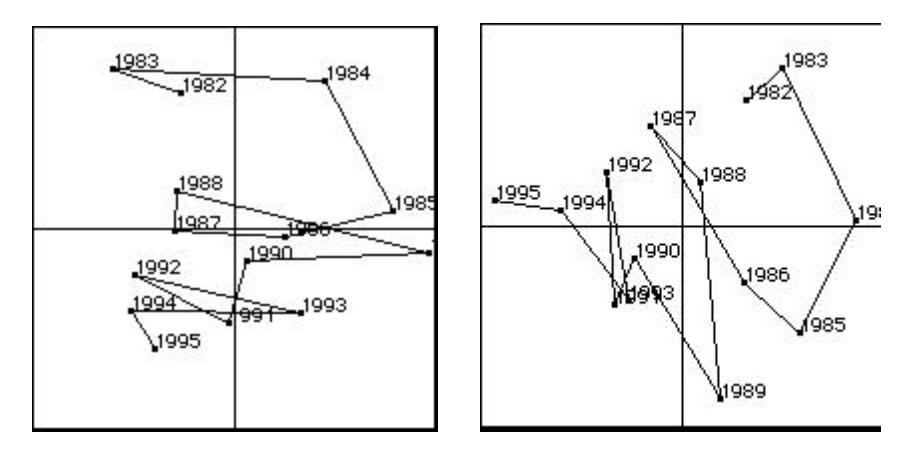

Les deux figures présentent, toujours à une rotation près une composante tendencielle sur la période et une composante alternée. La variabilité des données semble faible mais elle porte sur des moyennes et l'organisation des années ne peut être le résultat du hasard. On n'identifie pas immédiatement la partie commune de la relation lignes-colonnes et l'analyse simultanée des deux tableaux s'impose.

On peut utiliser l'analyse de co-inertie ordinaire4 qui est alors une analyse interbatterie5. C'est un cas typique d'appariement entre deux tableaux qui conduirait l'analyse canonique à une instabilité numérique chronique pour 14 lignes et 12 colonnes dans chaque tableau. Par CoInertia : Matching two statistical triplets et CoInertia : Coinertia test - Fixed D on obtient une signification certaine :

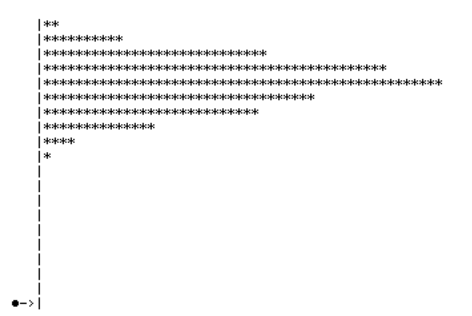

On utilise alors CoInertia : Coinertia analysis :

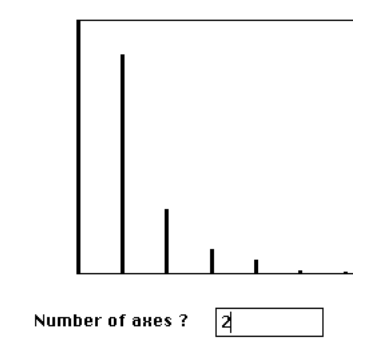

Comme les deux tableaux ont les mêmes variables, on superposera directement les deux plans de co-inertie sans normalisation et les deux plans des variables (les coordonnées sont ici les covariances des variables normalisées d'un tableau avec les coordonnées des lignes sur le plan de co-inertie de l'autre) :

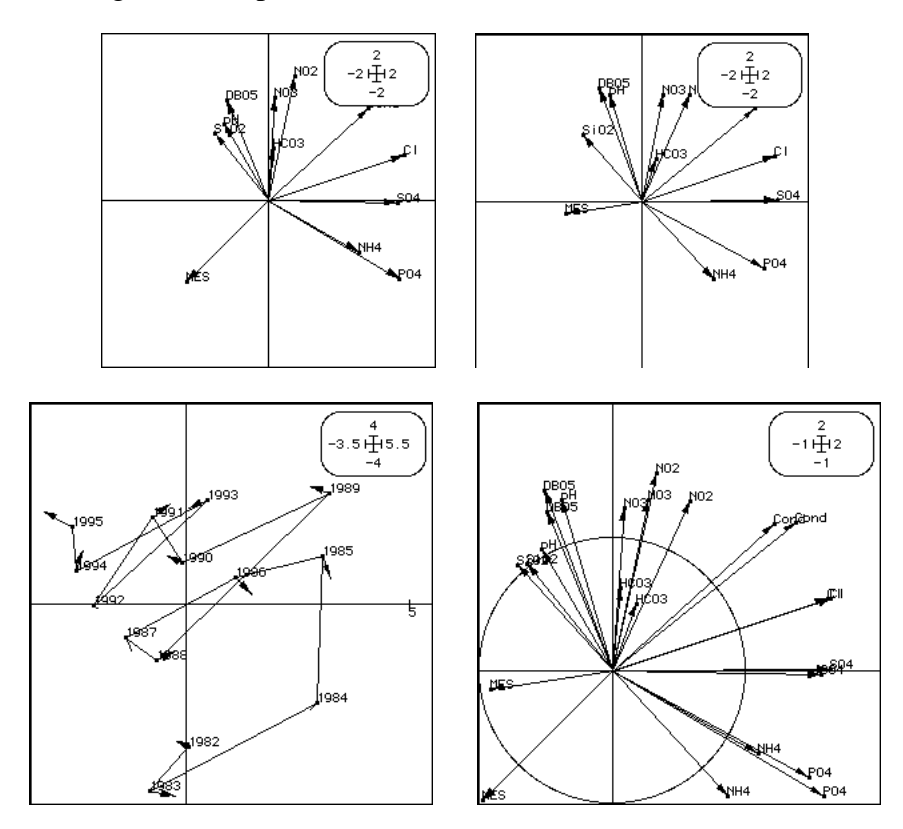

Une partie essentielle de la ressemblance entre les deux tableaux concernent donc la tendance à une diminution constante de la pollution par les phosphates, accompagnée par une tendance moins régulière de la diminution de la charge ammoniacale. Parmi les

autres variables, la conductivité est indépendante de cette tendance et évolue de manière cyclique qui s'exprime simplement dans la représentation des données :

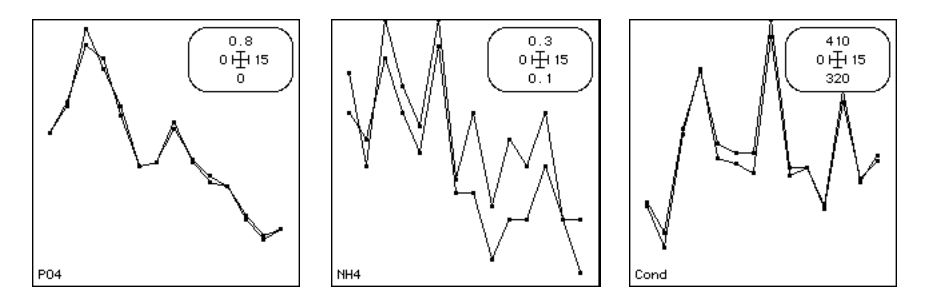

#### 2.2 — Co-structure totalement appariée

L'examen de la partie commune des deux tableaux ne pose donc aucun problème particulier. On peut simplement utiliser cet exemple pour aller au bout de cette stratégie dans le cas de deux tableaux totalement appariés. En effet les deux nuages de 14 points sont dans le même espace. Quand on superpose les deux plans de co-inertie, on utilise abusivement une technique graphique. Les deux plans sont suffisamment proches dans l'espace de référence, ce qui autorise cet abus, mais ils ne sont pas confondus.

La question émerge alors de construire un axe, un plan, un sous-espace de co-inertie commun aux deux nuages, ce qui s'exprime dans la figure 2. Ceci est possible par le diagonalisation de la demi-somme des matrices de covariances inter-tableaux (op. cit. § 2). La méthode est programmée dans CoInertia : Fully Matched Tables :

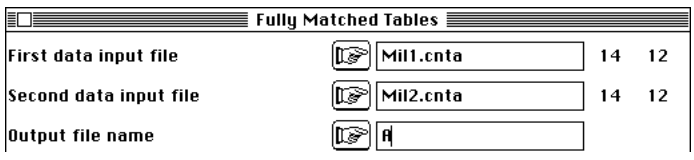

First input statistical triplet: table Mil1.cnta Number of rows: 14, columns: 12 Second input statistical triplet: table Mil2.cnta Number of rows: 14, columns: 12

On calcule la matrice des covariances entre les variables du tableau 2 et celles du tableau 1. Comme les deux paquets sont identiques, c'est une matrice carrée :

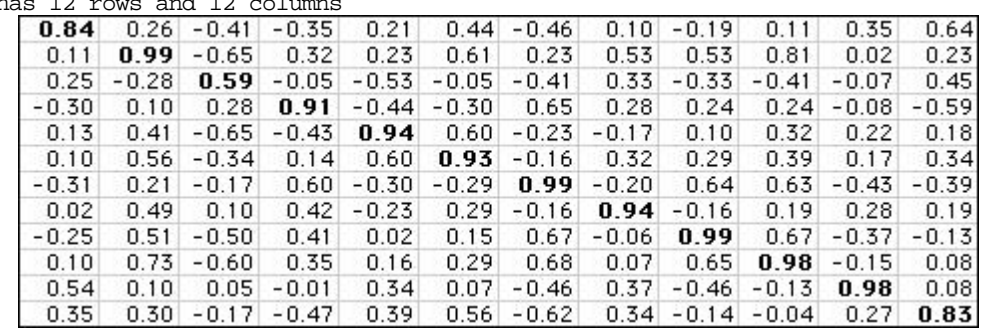

File A\_S.croi contains the crossed table YtDnX It ha

Comme les variables sont normalisées, ces covariances sont des corrélations. Sur la diagonale on a la corrélation entre les deux mesures amont et aval de la même variable. On remplace ensuite la valeur  $Cov_{jk}$  par la demi-somme  $Cov_{jk}$  +  $Cov_{kj}$  et on obtient une matrice symétrique, donc diagonalisable.

Symetric operator diagonalization

-------------------------------------------- Num Eigenval.|Num. Eigenval.|Num. Eigenval.|Num. Eigenval.| 001 3.475e+00|002 3.166e+00|003 1.761e+00|004 9.879e-01| 005 7.517e-01|006 3.791e-01|007 2.723e-01|008 2.093e-01| 009 3.398e-02|010 1.409e-02|011 -8.660e-03|012 -1.367e-01| File A\_S.valp contains the eigenvalues --- It has 12 rows and 1 column

Cette matrice n'est, par contre, pas positive et on obtient des valeurs propres négatives, ce qui ne pose pas de problèmes particuliers :

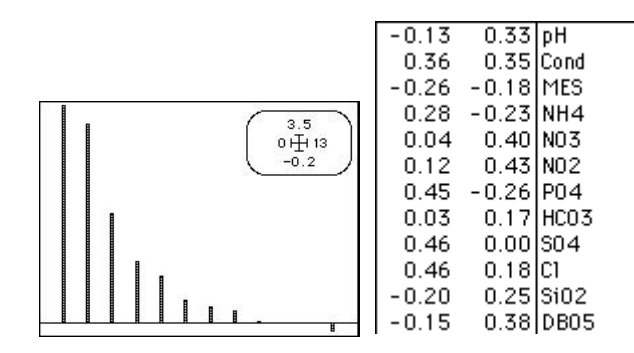

File A\_S.vecp contains the eigenvectors (Dp-normed) --- It has 12 rows and 2 columns File :A\_S.vecp |Col.| Mini | Maxi | |----|----------|----------| |  $1|-2.572e-01|$  4.632e-01 | 2|-2.584e-01|  $4.295e-01$ |----|----------|----------|

Les composantes des vecteurs propres normés (ci-dessus, à droite) sont les coefficients des combinaisons linéaires des variables normalisées qui définissent les scores des relevés. Ces vecteurs sont des axes de co-inertie communs aux deux nuages de points, c'est à dire des axes qui servent à faire simultanément les deux ACP normée des deux tableaux. Ces deux axes définissent un plan sur lequel on projette les axes d'inertie des deux nuages :

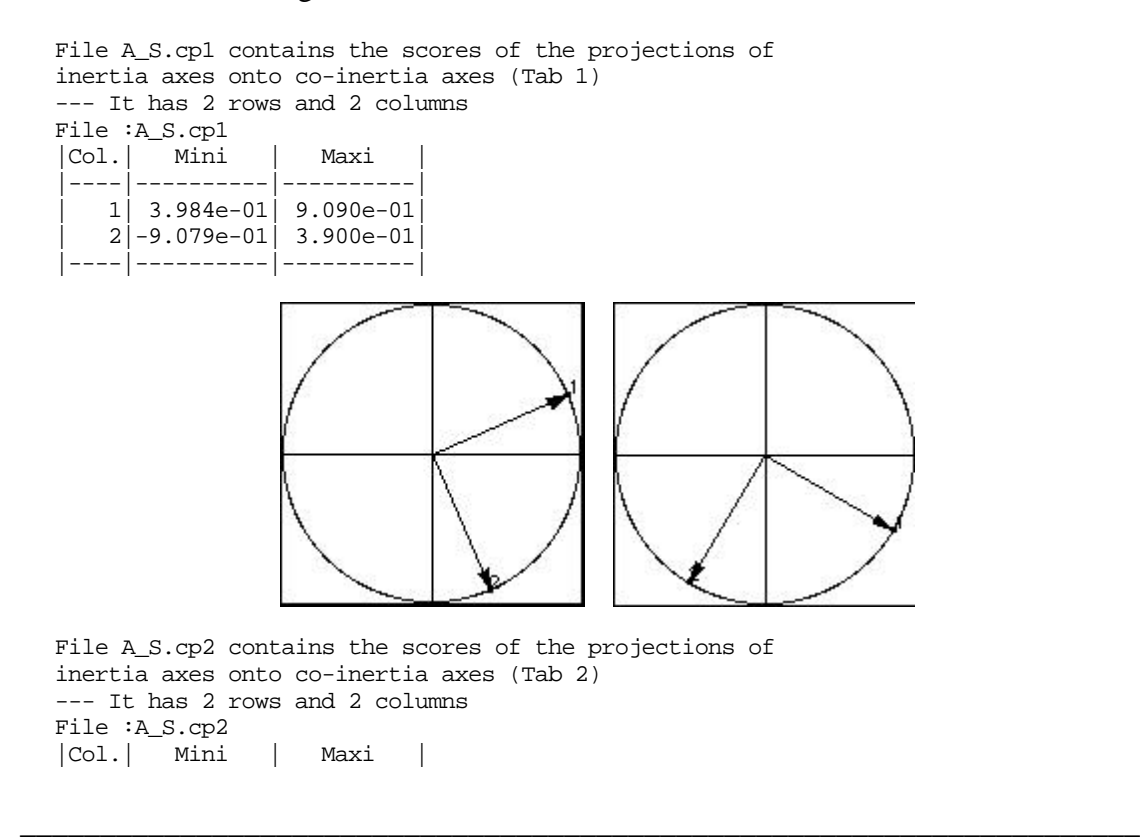

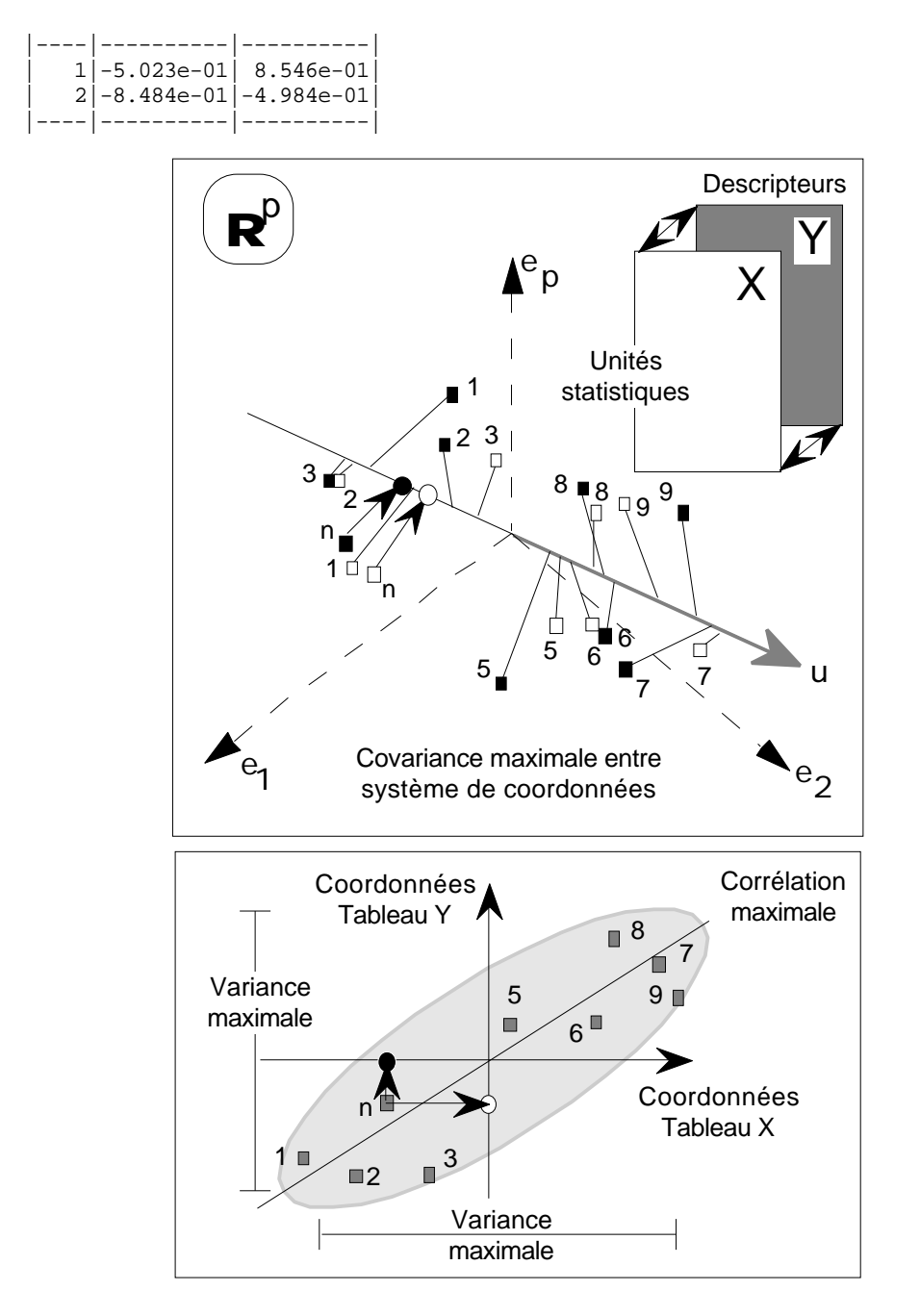

*Figure 2 : Question posée dans l'analyse d'un couple de deux tableaux complètement appariés : existe t il un axe de co-inertie commun aux deux nuages ? (extrait de Torre & Chessel op. cit. p. 111)*

On retrouve la rotation déjà mentionnée. Comme les deux premières valeurs propres des deux analyses séparées sont proches, il est clair que les axes d'inertie sont numériquement instables mais que le plan d'inertie lui-même est clairement défini. Il n'y a donc ici pas lieu d'interpréter les axes mais le plan qu'ils définissent.

Sur ce plan, on projette les deux nuages de points appariés :

```
File A_S.li1 contains the coordinates of the rows of table 1
--- It has 14 rows and 2 columns
File :A_S.li1
|Col.| Mini | Maxi |
 |----|----------|----------|
    1|-2.567e+00| 3.267e+00
    2|-3.685e+00| 2.144e+00
   |----|----------|----------|
```

```
File A_S.li2 contains the coordinates of the rows of table 2
--- It has 14 rows and 2 columns
File :A_S.li2
|Col.| Mini | Maxi |
 |----|----------|----------|
   | 1|-3.284e+00| 3.219e+00|
| 2|-3.890e+00| 2.298e+00|
|----|----------|----------|
```
On obtient une figure très voisine de celle de la co-inertie ordinaire. Les deux plans d'inertie, les deux plans de co-inertie et le plan de co-inertie unique sont donc tous très voisins :

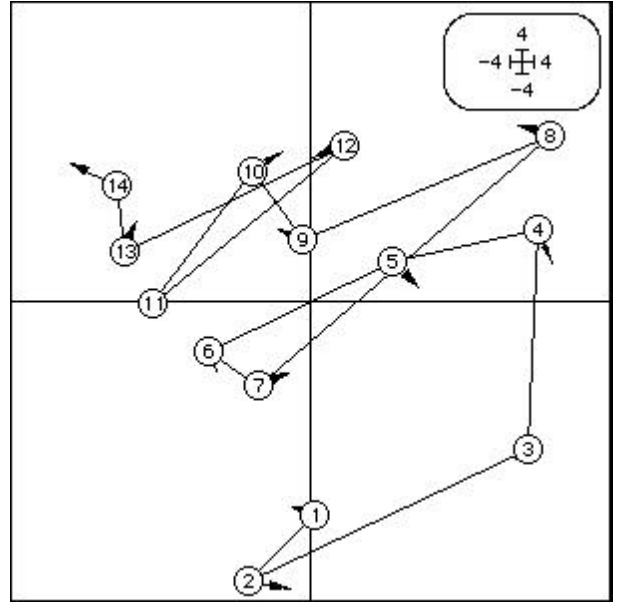

Les coordonnées normalisées sont également conservées mais les deux tableaux sont suffisamment proches pour qu'ils soient ici inutiles.

```
File A_S.mi1 contains the scores (unit norm) of the rows of table 1
--- It has 14 rows and 2 columns
File :A_S.mi1
|Col.| Mini | Maxi |
 |----|----------|----------|
   | 1|-1.357e+00| 1.727e+00|
    | 2|-2.082e+00| 1.211e+00|
|----|----------|----------|
File A_S.mi2 contains the scores (unit norm) of the rows of table 2
--- It has 14 rows and 2 columns
File :A_S.mi2
|Col.| Mini | Maxi |
 |----|----------|----------|
    | 1|-1.736e+00| 1.702e+00|
    2|-2.148e+00| 1.269e+00
|----|----------|----------|
```
Enfin les statistiques habituelles, calculées ici à partir d'un seul système d'axes, sont éditées et on note les très fortes corrélations obtenues :

Inertia statistics

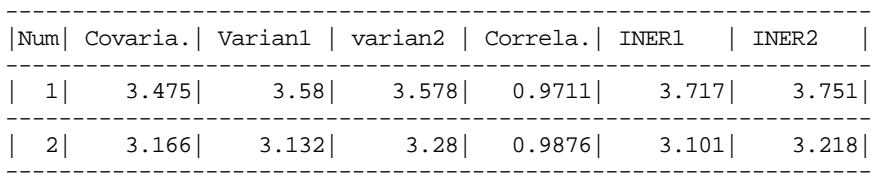

#### 2.3 — Co-structure faunistique

La même question est posée par les mesures d'abondance de Poissons. Le premier tableau s'appelle Poisson1, le second est Poisson2 (ci-dessous). Ils sont transformés en Log(x+1) et soumis à une ACP centrée ordinaire (PCA : Covariance matrix PCA). Ils sont ensuite appariés (CoInertia : Matching two statistical triplets) et le test sur la costructure (CoInertia : Coinertia test - Fixed D) donne une valeur à peine significative (7% environ) :

|<br>|\*\*\*\*\*\*\*\*\*\*<br>|\*\*\*\*\*\*\* |<br>| \*\*<br>| \*\*\*

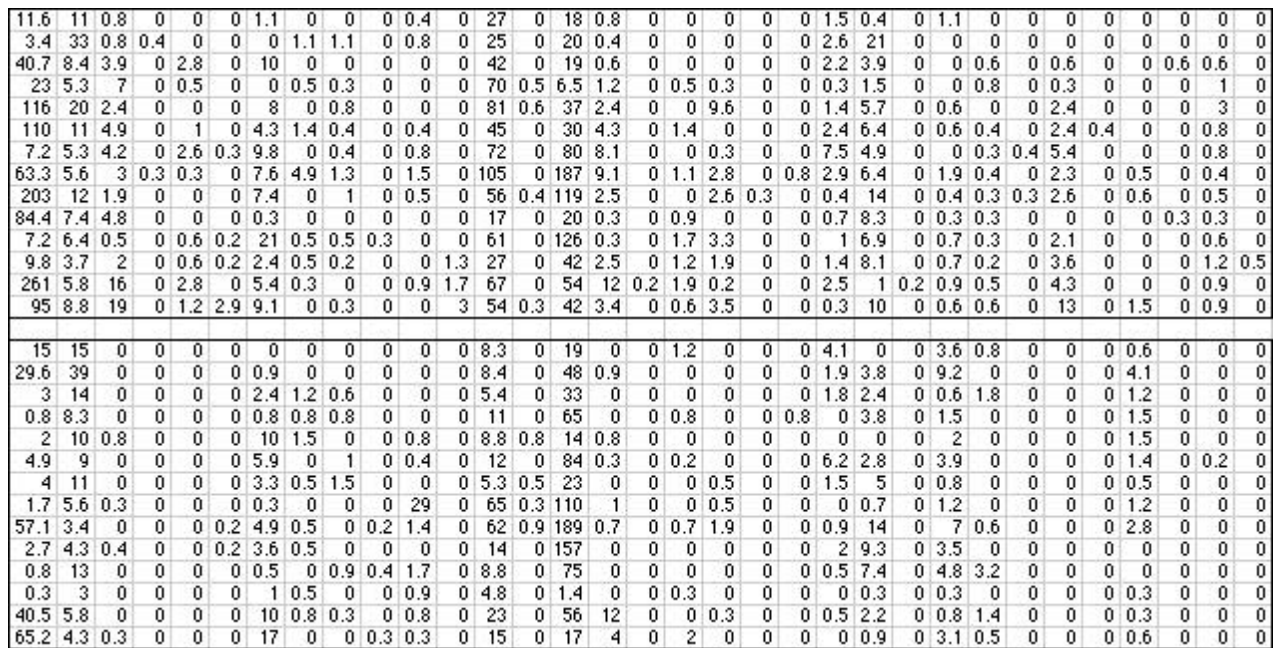

*Tableaux faunistiques totalement appariés (14 lignes-années et 33 colonnes-espèces).*

L'opérateur présente de nombreuses valeurs propres négatives et un seul axe de coinertie est conservé :

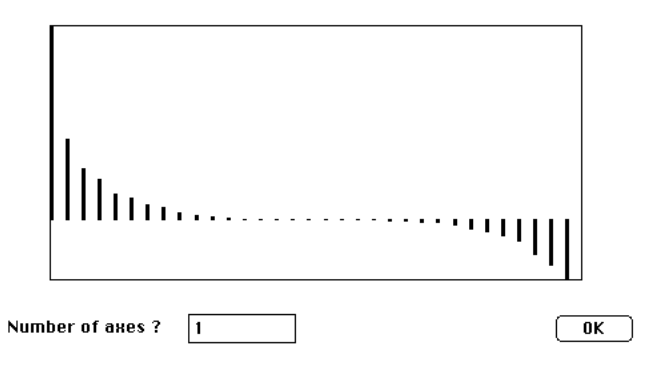

Les poids des variables sont presque tous négatifs (Graph1D : Labels) :

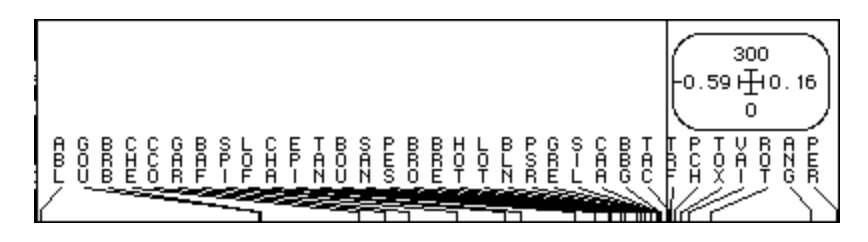

On a affaire à une variation simultanée de l'abondance des principales espèces. La cohérence de ces variations entre les deux stations est exprimée par la seule coordonnée conservée des lignes (coordonnées sur le premier axe de co-inertie) :

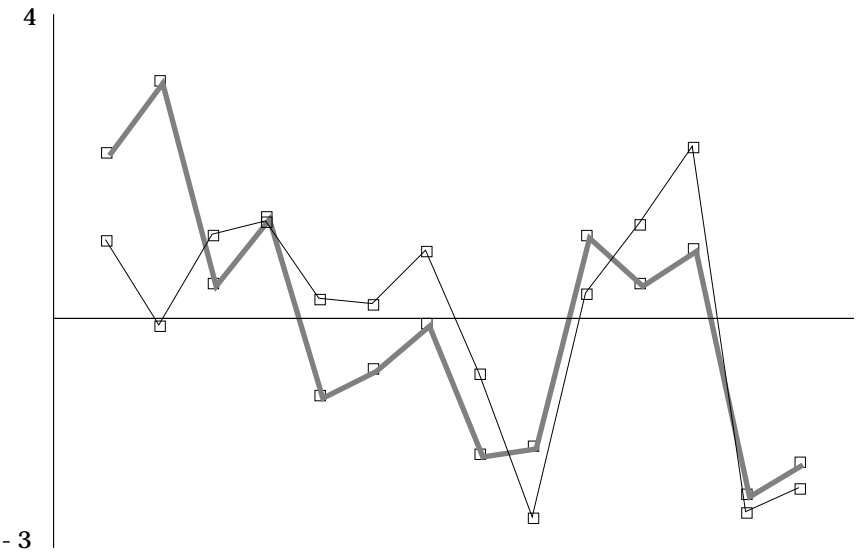

Cette cohérence est modérée ( $r = 0.69$ ) vu le nombre de variables disponibles :

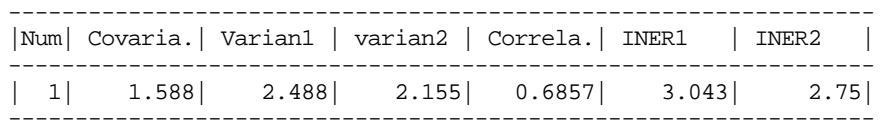

Au total, la co-structure temporelle dans les deux stations est faible et le cortège faunistique reste en place pendant la période étudiée. On vérifie que l'axe de co-inertie unique est voisin des deux axes principaux des deux ACP séparées (on a gardé 3 axes dans la première et 4 dans la seconde) :

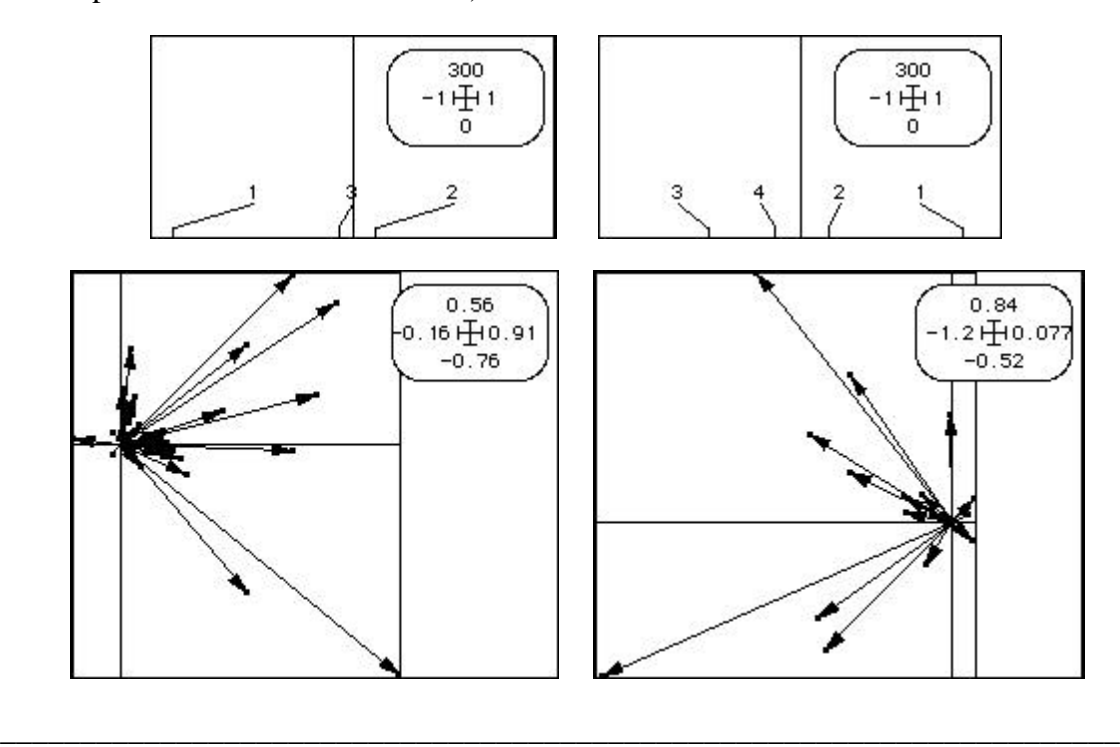

Les deux facteurs 1 sont des effets taille et l'analyse du couple a repéré une certaine similitude dans l'évolution de l'abondance totale. On ne peut en dire plus.

## 3 — Recherche des différences

#### 3.1 — Tableaux avant-après

On peut utiliser, pour compléter le discussion sur les couples de tableaux complètement apparié les données proposées par F. Vespini 6 7. Elle sont disponibles dans la carte Buech de la pile ADE-4•Datb. Les lignes communes aux deux tableaux sont maintenant des stations :

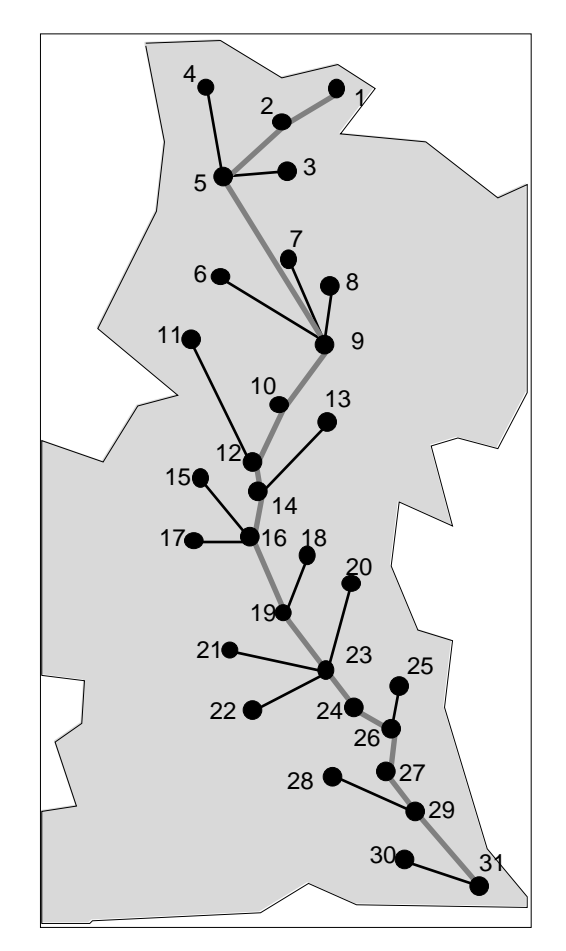

Le premier tableau Mil1 contient 31 mesures sur 10 variables physiques et chimiques (1-PH, 2-Conductivité (µS/cm), 3-Dureté Calcique (mg/l CaCO3), 4-Dureté Totale (mg/l CaCO3), 5-Alcalinité (mg/l HCO3-), 6-Chlorures (mg/l Cl-), 7-MES (mg/l), 8- Matières organiques (mg/l), 9-Nitrates (mg/l NO3-) et 10-Azote ammoniacal(mg/l NH4-). Il est acquis en juin. Le second tableau Mil2 donne les valeurs des mêmes variables sur les mêmes individus. Il est acquis en septembre (op. cit. p.162 et 163).

Les auteurs proposent deux ACP normée séparées que nous pouvons assurer simultanément (CoInertia : Fully Matched Tables) :

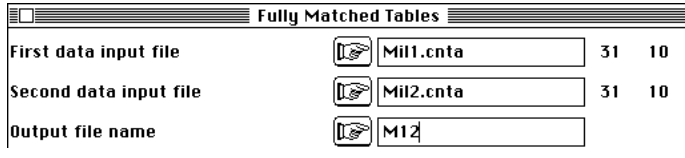

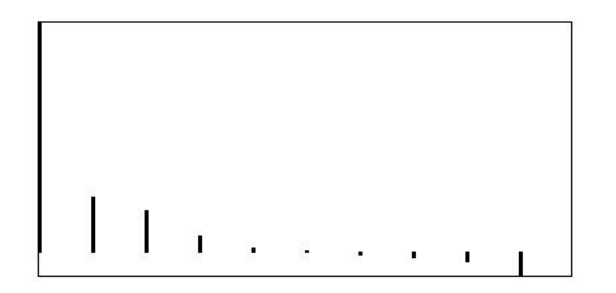

On ne garde qu'un axe principal commun. L'analyse permet de superposer les coordonnées des stations sur cet axe (fichiers M12\_S.li1 et M12\_S.li2) et de refaire d'un seul coup les graphes représentant "l'évolution de l'amont vers l'aval de la minéralisation des eaux du Buëch, codée par les coordonnes des stations sur le premier axe d'une ACP" (op. cit. figure 6 et 9). L'analyse montre la même structure pour les deux tableaux telle qu'elle avait été perçue séparament par les auteurs.

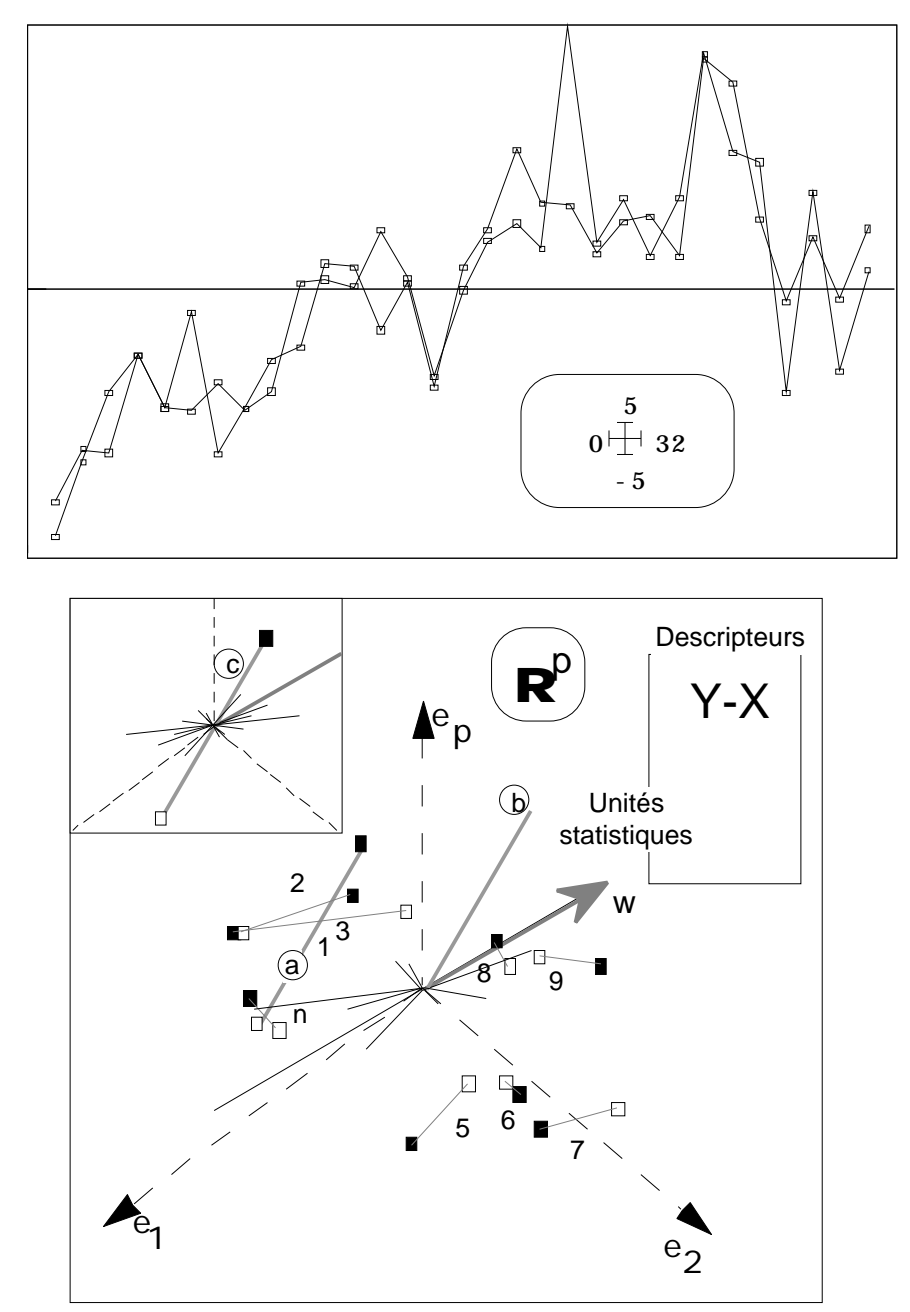

*Figure 3 — Analyse des différences entre deux tableaux complètement appariés. L'axe principal du tableau Y–X est aussi celui de l'analyse intra-classe (en haut, à gauche). Extrait de Torre & Chessel op. cit. p. 115)*

La question de la structure commune des deux tableaux renvoie à une question complètement disjointe : peut-on faire un bilan de leurs différences ?

![](_page_13_Figure_1.jpeg)

*Figure 4 — Cas particulier d'une translation de nuage de points. Le recentrage des deux tableaux annule totalement l'expression de cette différence.*

Nous avons abordé cette question par l'analyse des différences entre deux tableaux (figure 3). Il convient de préciser cette opération dans un cadre plus biologique. Qu'entend-on par différence de tableau ? Chaque station est un point dans l'espace  $\mathbb{R}^{10}$ . Avec deux tableaux on obtient deux représentations du point, donc un vecteur lié qui exprime la différence entre les deux positions.

Si on fait porter la différence sur les deux tableaux normalisés on élimine une éventuelle différence de moyennes entre les deux réalisations puisque le centre de gravité des deux nuages est ramené à l'origine (figure 4).

Mais si on utilise les données brutes pour calculer la différence des deux positions, un nouveau problème survient, qui est attaché aux différences d'unités entre variables. La normalisation dans l'ACP normée résout cette question, la variabilité de chaque variable étant ramenée à l'unité.

#### 3.2 — Normalisation des différences

L'option PCA : Normed Y[i,j] - X[i,j] propose une méthode originale très simple pour contourner la difficulté dans le cas d'une différence de tableaux. Soient  $x_{ij}^1$  et  $x_{ij}^2$ les valeurs observées de la variable *i* sur l'individu *j* dans les tableaux 1 et 2. La quantité :

$$
\frac{1}{n} \quad i=1, n \left( x_{ij}^1 - x_{ij}^2 \right)^2 = \partial \left( j \right)
$$

exprime la variabilité inter-tableaux de la variable *J*. Transformons le tableau des différences par :

$$
z_{ij} = \frac{x_{ij}^1 - x_{ij}^2}{\sqrt{\partial(j)}}
$$

Chaque vecteur des différences est un vecteur normé de  $\mathbb{R}^n$  et justifie une ACP normée implicite mise en œuvre dans l'option :

![](_page_14_Figure_2.jpeg)

On obtient un listing très classique. Les paramètres utilisés sont rappelés :

```
X Table: Mil1
It has 31 rows and 10 columns
Y Table: Mil2
It has 31 rows and 10 columns
Generic output file name: A
---- Row weight:
File A.cnpl contains the row weight
It has 31 rows and 1 column
Each row has 3.2258e-02 weight (Sum = 1)
---- Column weights:
File A.cnpc contains the column weights
It has 10 rows and 1 column
Each column has unit weight (Sum = 10)
---- Table:
File A.cnta contains the table Y-X
It has 31 rows and 10 columns
```
Le schéma est diagonalisés :

```
DiagoRC: General program for two diagonal inner product analysis
Input file: A.cnta
--- Number of rows: 31, columns: 10
-----------------------
Total inertia: 10
-----------------------<br>Num. Eigenval. R.Iner. R.Sum
                                             Num. Eigenval. R.Iner. R.Sum |Num. Eigenval. R.Iner. R.Sum |
01 +3.3400E+00 +0.3340 +0.3340 |02 +2.2502E+00 +0.2250 +0.5590 |
03 +1.2381E+00 +0.1238 +0.6828 |04 + 8.7669E-01 + 0.0877 + 0.7705<br>05 +7.6389E-01 +0.0764 +0.8469 |06 + 6.6381E-01 + 0.0664 + 0.913305 +7.6389E-01 +0.0764 +0.8469 |06
07 +3.8168E-01 +0.0382 +0.9514 |08 +2.3289E-01 +0.0233 +0.9747<br>09 +2.1035E-01 +0.0210 +0.9958 |10 +4.2334E-02 +0.0042 +1.0000+2.1035E-01 +0.0210 +0.9958File A.cnvp contains the eigenvalues and relative inertia for each axis
--- It has 10 rows and 2 columns
```
Les coordonnées des colonnes donne un cercle de corrélation :

File A.cnco contains the column scores --- It has 10 rows and 2 columns File :A.cnco

![](_page_15_Picture_283.jpeg)

![](_page_15_Figure_2.jpeg)

L'axe 1 correspond encore à la charge ionique et l'axe 2 à la charge particulaire. Les coordonnées des lignes donne une carte factorielle qui a un principe particulier :

![](_page_15_Figure_4.jpeg)

L'origine est la représentation d'un point à la date 1 et l'extrémité est la représentation du même point à la date 2. Reste à l'origine un point ayant strictement la même position dans les deux tableaux. L'extrémité caractérise l'évolution d'une station entre les deux saisons. On peut identifier les cas typiques. La station 3 évolue peu, la station 20 évolue fortement sur les variables MES, MO et Cl, la station 7 évolue fortement sur les variables conductivité, dureté et HCO3. On vérifie ceci sur l'édition des données :

![](_page_15_Picture_284.jpeg)

On conclut des cartes factorielles que la charge augmente généralement entre les deux saisons mais de deux façons différentes. La projection en individus supplémentaires des données transformées ayant généré par différence les axes factoriels, soit

$$
\frac{x_{ij}^1}{\sqrt{\partial(j)}} \quad \text{et} \quad \frac{x_{ij}^2}{\sqrt{\partial(j)}}
$$

renforce cette appréciation :

File A.cnlX contains the row scores of the non centered table Number of rows: 31, columns: 2 File :A.cnlX |Col.| Mini | Maxi | |----|----------|----------|  $1|-3.114e+00| 6.385e+00$  $2|-1.287e+01|-9.523e+00$ |----|----------|----------|

File A.cnlY contains the row scores of the non centered table Number of rows: 31, columns: 2 File :A.cnlY

![](_page_16_Picture_145.jpeg)

![](_page_16_Figure_6.jpeg)

C'est l'opération qui consiste à replacer l'origine des vecteurs à l'origine des axes qui génère l'analyse d'inertie, comme dans une analyse des différences ordinaires  $(PCA : Decembering X[i,j] - Model[i,j])$  mais les unités hétérogènes entre variables impose ici l'usage de PCA : Normed Y[i,j] - X[i,j].

#### 3.3 — Structure spatiale des différences

On pense alors que les types d'évolution des variables eux-mêmes sont régionalisés et il est utile de cartographier les scores d'évolution :

![](_page_16_Picture_146.jpeg)

![](_page_17_Figure_0.jpeg)

On retrouve une augmentation générale de la charge en carbonates plus sensible dans la partie amont, vraisemblablement liée à une augmentation relative plus forte de la température, et une augmentation de la charge particulaire beaucoup plus forte en aval. Les valeurs observées à la station 18 sont sujettes à discussion.

Nous sommes passés d'une discussion sur la structure spatiale des variables (analyse appariée) à une mise en évidence de la structure spatiale de leur évolution.

Il se présente alors deux questions de généralisation des analyses sur tableaux totalement appariés. La première s'énonce ainsi : la généralisation de l'analyse de coinertie de 2 à K tableaux 8 a t elle un équivalent qui permette de passer de la co-inertie de 2 tableaux complètement appariés à la co-inertie de K tableaux complètement appariés ? Dans l'affirmative, le résultat est-il équivalent à la méthode STATIS sur les tableaux (STATIS : Table averaging) ?

La seconde porte sur la structure de K tableaux totalement appariés définie en référence à un tableau de même type qui sert de structure modèle. On pourra alors parler de structures de données à K+1 tableaux. Quel bilan des ressemblances ou des différences au modèle est-elle possible ?

# Références

- 1 Castella, E., Bickerton, M., Armitage, P.D. & Petts, G.E. (1995) The effects of water abstractions on invertebrate communities in U.K. streams. *Hydrobiol ogia* : 308, 167-182.
- 2 Carrel, G. & J.C. Berget, J.C. , 1995. *Suivi hydrobiologique du Rhône. Site de Cruas-Meysse (1982-1995)*. Cemagref Aix-en-Provence, Rapport à EDF, 1-  $44 +$ annexes.
- 3 Torre, F. & Chessel, D. (1994) Co-structure de deux tableaux totalement appariés. *Revue de Statistique Appliquée* : 43, 109-121.
- 4 Dolédec, S. & Chessel, D. (1994) Co-inertia analysis: an alternative method for studying species-environment relationships. *Freshwater Biology* : 31, 277- 294.
- 5 Tucker, L.R. . (1958) An inter-battery method of factor analysis. *Psychometrika* : 23, 2, 111-136.
- 6 Vespini, F. (1985) *Contribution à l'étude hydrobiologique du Buech, rivière non aménagée de Haute-Provence*. Thèse de troisième cycle, Université de Provence.  $1-148 + bibliographic + annexes$ .
- 7 Vespini, F., Légier, P. & Champeau, A. (1987) Ecologie d'une rivière non aménagée des Alpes du Sud : Le Buëch (France) I Evolution longitudinale des descripteurs physiques et chimiques. *Annales de Limnologie* : 23, 151- 164.
- 8 Chessel, D. & Hanafi, M. (1996) Analyses de la co-inertie de K nuages de points. Revue de Statistique Appliquée : 44, 35-60.